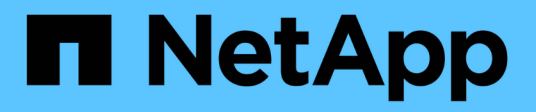

## **VMware VIBE**外掛程式

Snap Creator Framework

NetApp October 04, 2023

This PDF was generated from https://docs.netapp.com/zh-tw/snap-creatorframework/administration/concept\_requirements\_for\_vcloud\_vapp\_backup\_and\_restore\_operations\_usin g\_the\_vmware\_plug\_in.html on October 04, 2023. Always check docs.netapp.com for the latest.

目錄

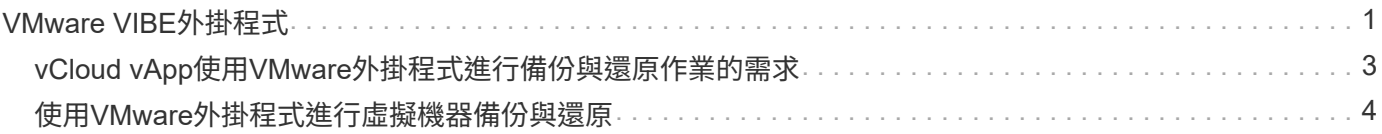

# <span id="page-2-0"></span>**VMware VIBE**外掛程式

SnapCreator可透過VMware VIBE外掛程式支援VMware虛擬機器和vApp的備份。VMware 外掛程式是整合式外掛程式、適用於採用vSphere的虛擬機器、以及採用vCloud Director 的vApp。

使用VMware VIBE外掛程式時、您必須考量下列事項:

• VMware外掛程式僅在Windows和Linux上受支援。

如果您使用非Windows或非Linux Snap Creator Server、則需要使用Snap Creator Windows或Linux代理程 式來執行VMware外掛程式。

- 不支援以Proxy形式使用Unified Manager伺服器。
- 不支援使用開放式系統SnapVault 進行掛載、卸載及備份作業、也不支援歸檔記錄管理。
- VMware高可用度(HA)搭配VMware外掛程式並未經過測試、因此不受支援。
- VMware vCenter連結模式與VMware外掛程式未通過測試、因此不受支援。
- VMware外掛程式不支援原始裝置對應(RDM)。
- 這些磁碟區是使用自動偵測來探索。

如果發現的目的地Volume不在SnapMirror關係中、您將無法檢視它。您可以使用dpSTATUS命令來檢 查SnapMirror關係。如果SnapMirror關係不存在、您必須先建立SnapMirror關係。

- 在執行還原作業之前、您必須刪除所有的VMware Snapshot複本。
- 還原作業完成後、您必須執行已還原虛擬機器和vApp的Snap Creator備份、以便清理新環境、並移除所 有VMware Snapshot複本。

如果VMware外掛程式無法清除VMware Snapshot複本並顯示錯誤、您必須手動移除VMware Snapshot複 本。VMware外掛程式不保證100% VMware快照複本移除。這是已知的VMware問題。

- VMware外掛程式僅支援32位元Snap Creator搭配32位元Linux系統、以及64位元Snap Creator搭配64位 元Linux系統。
- 刪除的虛擬機器無法還原。
- 不支援Volume還原作業;僅支援應用程式定義的還原作業。
- SC\_agent\_timeout參數的值應設為1800或更高。
- VIB\_VMware\_snapshot參數(VMware Snapshot選項)的預設值為N
- 如果APP\_defined\_restore的值為Y、SnapVault 則不支援使用圖形使用者介面(GUI)進行還原作業。
- 使用SnapVault GUI建立SnapMirror和SnapMirror組態時、您必須手動輸入SnapMirror和SnapVault SnapMirror參數、因為SnapMirror和SnapVault 不自動偵測到的不相關性。
- VMware外掛程式會將ISO掛載路徑探索為資料存放區。

下表列出VMware VIBE外掛程式參數、提供參數設定及參數說明。

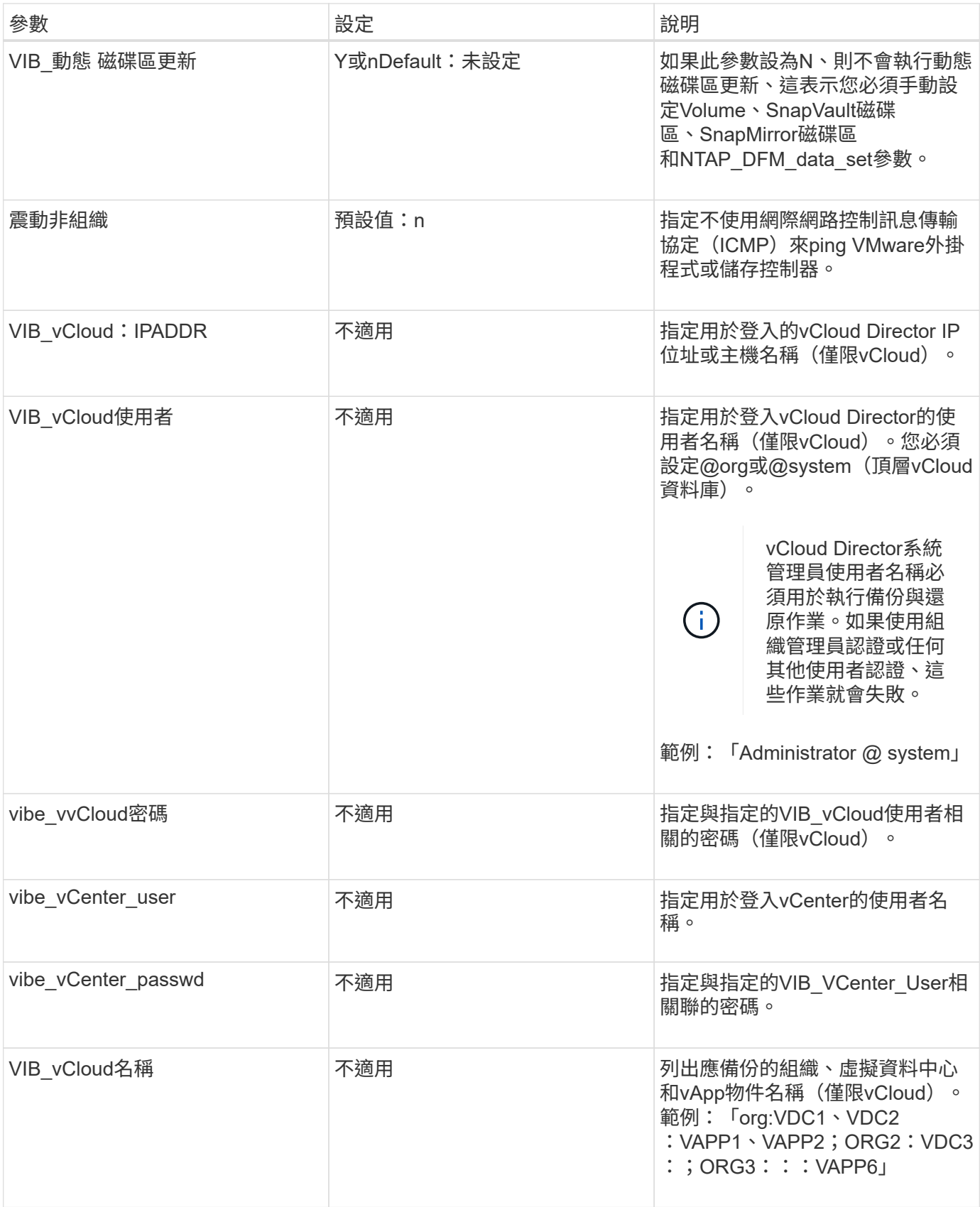

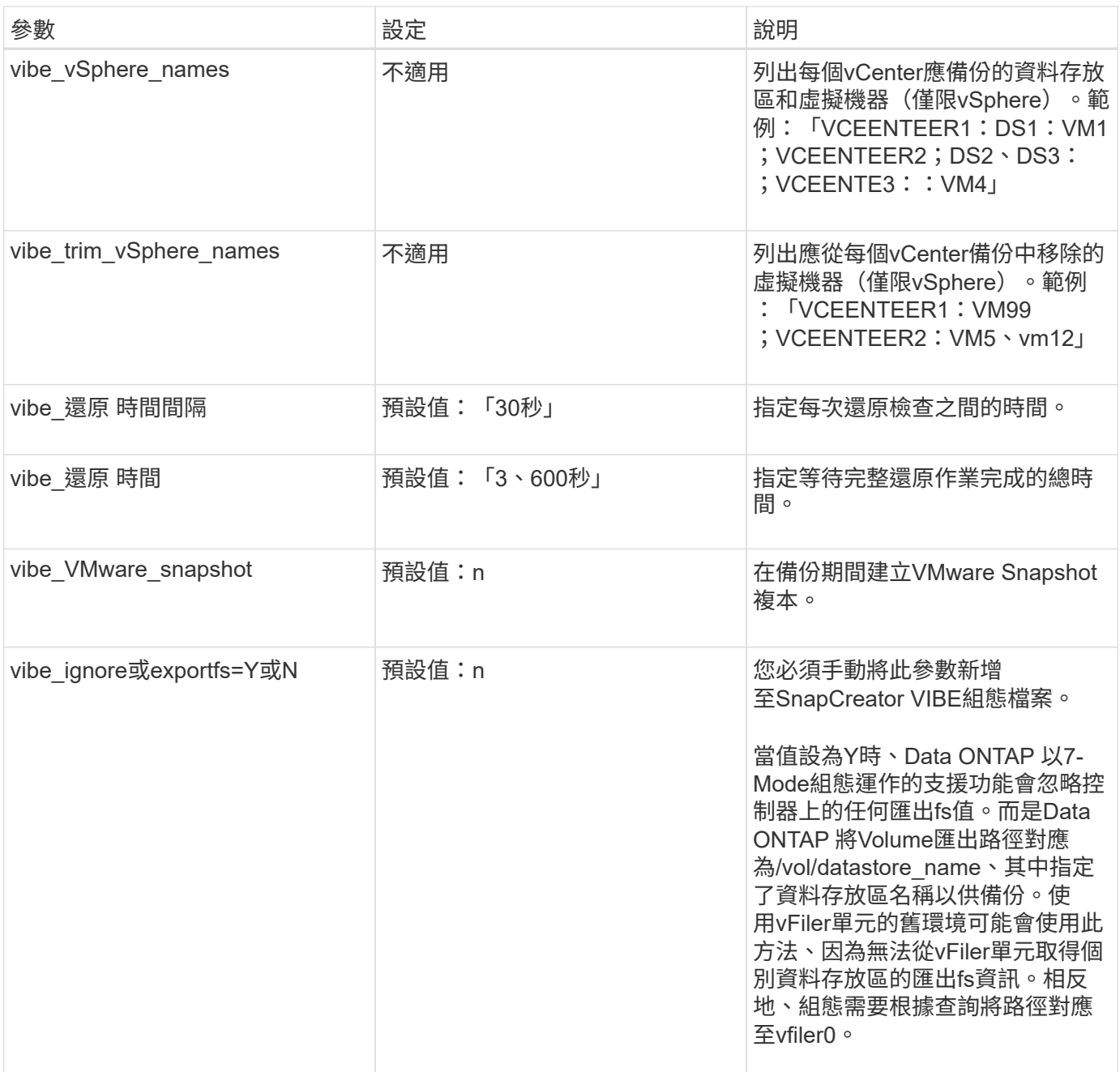

相關資訊

["](http://mysupport.netapp.com/matrix)[互](http://mysupport.netapp.com/matrix)[通性對照表](http://mysupport.netapp.com/matrix)[工具](http://mysupport.netapp.com/matrix)[:](http://mysupport.netapp.com/matrix)[mysupport.netapp.com/matrix"](http://mysupport.netapp.com/matrix)

### <span id="page-4-0"></span>**vCloud vApp**使用**VMware**外掛程式進行備份與還原作業的需求

SnapCreator可透過VMware外掛程式支援vCloud vApp的備份。vApp和虛擬機器備份複本 是由VMware外掛程式透過vCloud Director API和vSphere API製作、這些API分別 在VMware vCloud Director和VMware vCenter伺服器上叫用。

若要成功執行vApp備份與還原作業、您必須在組態檔中提供下列詳細資料:

• vCloud IP與認證

• vCloud組織、虛擬資料中心(VDC)和vApp名稱

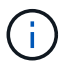

如果有多個vCenter附加至vCloud、則所有vCenter伺服器的密碼應該相同。

執行vCloud備份與還原作業時、您必須考量下列事項:

- VMware與vCloud的備份與還原程序非常類似、但探索程序除外、因為vCloud備份需要使用代表性狀態傳輸 (REST)API來額外探索vCloud Director中繼資料。
- 您應該提供vCloud的詳細資料、包括要備份的組織、VDC和vApp。
- 如果列出了VDC-、則會備份VApps中的所有VApps。
- vCloud模組會探索與任何vApp相關的虛擬機器、這些虛擬機器必須備份並放在備份清單中。
- 如果選擇要備份的vApp包含在組織內、或是也選擇要備份的VDC-、則vApp只會備份一次。

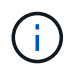

對於使用VMware外掛程式的虛擬機器檔案系統(VMFS)還原作業、磁碟區中必須有足夠的空 間、才能建立與LUN大小相同的LUN複製。

#### <span id="page-5-0"></span>使用**VMware**外掛程式進行虛擬機器備份與還原

SnapCreator支援透過VMware外掛程式備份VMware虛擬機器。虛擬機器備份是透 過VMware vCenter伺服器上的vSphere API進行。

對於虛擬機器備份、您必須在組態檔中提供下列詳細資料:

- vCenter IP或主機名稱和認證
- vSphere虛擬機器和資料存放區名稱

SnapCreator只有在vCenter設定於預設連接埠 (443) 時、才會探索vCenter。

對於還原作業、您應該提供備份參數和Snapshot複本名稱。

執行VMware備份與還原程序時、請考量下列事項:

- 如果虛擬機器已列出且無法使用、外掛程式會顯示錯誤訊息。即使已備份、也無法還原遺失的虛擬機器。
- 如果列出資料存放區、則會備份資料存放區中的所有虛擬機器。
- 只會備份所列的虛擬機器或位於指定資料存放區中的虛擬機器。
- 如果選取備份的虛擬機器包含在也選取備份的資料存放區內、則只會備份一次。
- VMware外掛程式同時支援網路檔案系統(NFS)和VMware虛擬機器檔案系統(VMFS)資料存放區。
	- NFS資料存放區上的虛擬機器還原使用SnapRestore 儲存系統上的單一檔案功能(SFSR)、可避免主 機複本。
	- 若要還原VMFS資料存放區上的虛擬機器、請執行下列步驟:
		- i. 使用特定還原Snapshot複本所含LUN的FlexClone或LUN複本。
		- ii. 將其對應至叢集。

iii. 使用vCenter API呼叫將內容從VMFS資料存放區的Snapshot複本複本複製到原始VMFS資料存放 區。

#### 版權資訊

Copyright © 2023 NetApp, Inc. 版權所有。台灣印製。非經版權所有人事先書面同意,不得將本受版權保護文件 的任何部分以任何形式或任何方法(圖形、電子或機械)重製,包括影印、錄影、錄音或儲存至電子檢索系統 中。

由 NetApp 版權資料衍伸之軟體必須遵守下列授權和免責聲明:

此軟體以 NETAPP「原樣」提供,不含任何明示或暗示的擔保,包括但不限於有關適售性或特定目的適用性之 擔保,特此聲明。於任何情況下,就任何已造成或基於任何理論上責任之直接性、間接性、附隨性、特殊性、懲 罰性或衍生性損害(包括但不限於替代商品或服務之採購;使用、資料或利潤上的損失;或企業營運中斷),無 論是在使用此軟體時以任何方式所產生的契約、嚴格責任或侵權行為(包括疏忽或其他)等方面,NetApp 概不 負責,即使已被告知有前述損害存在之可能性亦然。

NetApp 保留隨時變更本文所述之任何產品的權利,恕不另行通知。NetApp 不承擔因使用本文所述之產品而產 生的責任或義務,除非明確經過 NetApp 書面同意。使用或購買此產品並不會在依據任何專利權、商標權或任何 其他 NetApp 智慧財產權的情況下轉讓授權。

本手冊所述之產品受到一項(含)以上的美國專利、國外專利或申請中專利所保障。

有限權利說明:政府機關的使用、複製或公開揭露須受 DFARS 252.227-7013(2014 年 2 月)和 FAR 52.227-19(2007 年 12 月)中的「技術資料權利 - 非商業項目」條款 (b)(3) 小段所述之限制。

此處所含屬於商業產品和 / 或商業服務(如 FAR 2.101 所定義)的資料均為 NetApp, Inc. 所有。根據本協議提 供的所有 NetApp 技術資料和電腦軟體皆屬於商業性質,並且完全由私人出資開發。 美國政府對於該資料具有 非專屬、非轉讓、非轉授權、全球性、有限且不可撤銷的使用權限,僅限於美國政府為傳輸此資料所訂合約所允 許之範圍,並基於履行該合約之目的方可使用。除非本文另有規定,否則未經 NetApp Inc. 事前書面許可,不得 逕行使用、揭露、重製、修改、履行或展示該資料。美國政府授予國防部之許可權利,僅適用於 DFARS 條款 252.227-7015(b) (2014年2月) 所述權利。

商標資訊

NETAPP、NETAPP 標誌及 <http://www.netapp.com/TM> 所列之標章均為 NetApp, Inc. 的商標。文中所涉及的所 有其他公司或產品名稱,均為其各自所有者的商標,不得侵犯。